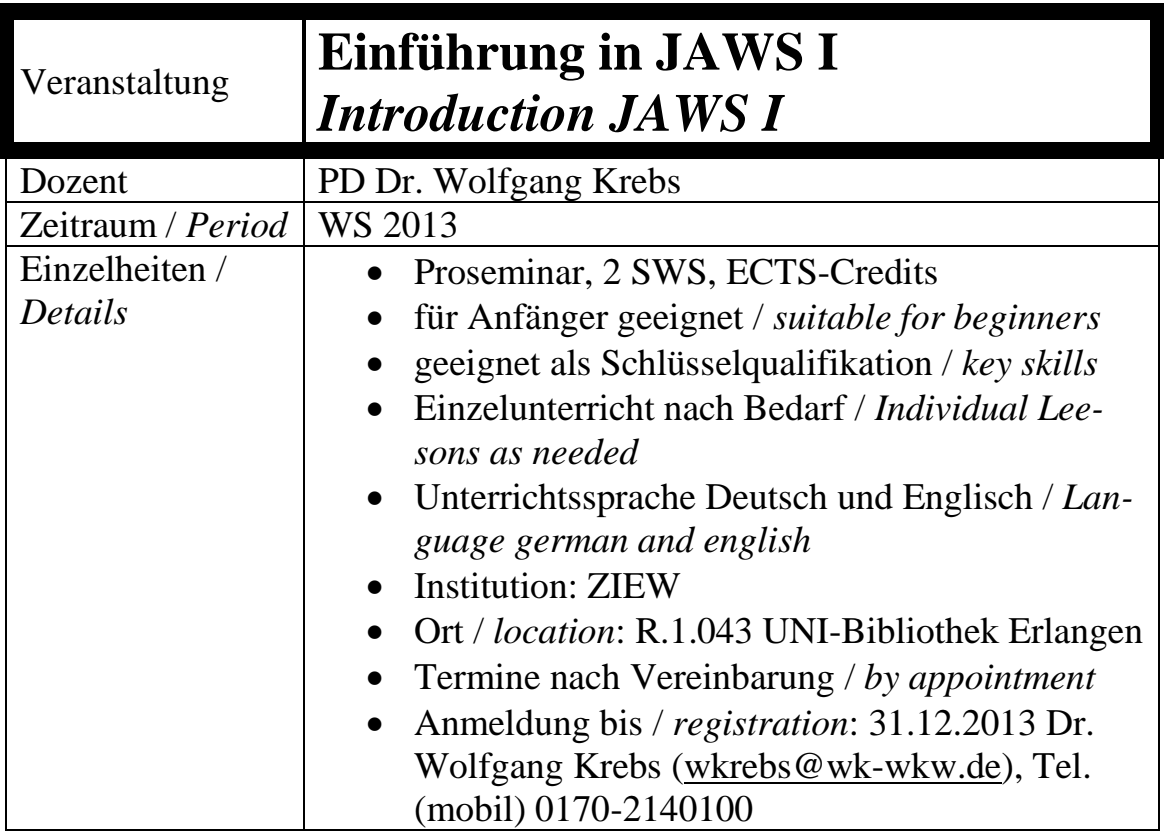

## **Beschreibung /** *Description***:**

Im Rahmen des Erwerbs von Schlüsselqualifikationen für sehgeschädigte Studierende ist die Software JAWS zentral für Personen, die entweder überhaupt nicht mehr Texte entziffern können, oder denen Lesen große Anstrengung bereitet. Die Einführung in JAWS will nicht das kommerzielle Produkt (im schlechten Sinne) ›bewerben‹, sondern eine Einführung in das bei weitem verbreitetste Programm der Sparte Sprachausgabe bieten. Hierzu werden Grundlagen vermittelt, aber auch Techniken und Tricks, wie man mithilfe der Software rasch und ohne allzu große Mühe unter weitgehendem Verzicht auf den Monitor arbeiten kann.

*As part of the acquisition of key skills for visually impaired students, the JAWS software is central to people who are either not able to read texts, or if reading is hard.*

*The Introduction to JAWS does not want to advertise a commercial product (in the bad sense). Intended is an introduction to the most common program for text to speech. For this purpose, basics are taught, but also techniques and tricks on how you can work with the software quickly and without too much effort in the substantial absence of the monitor.*

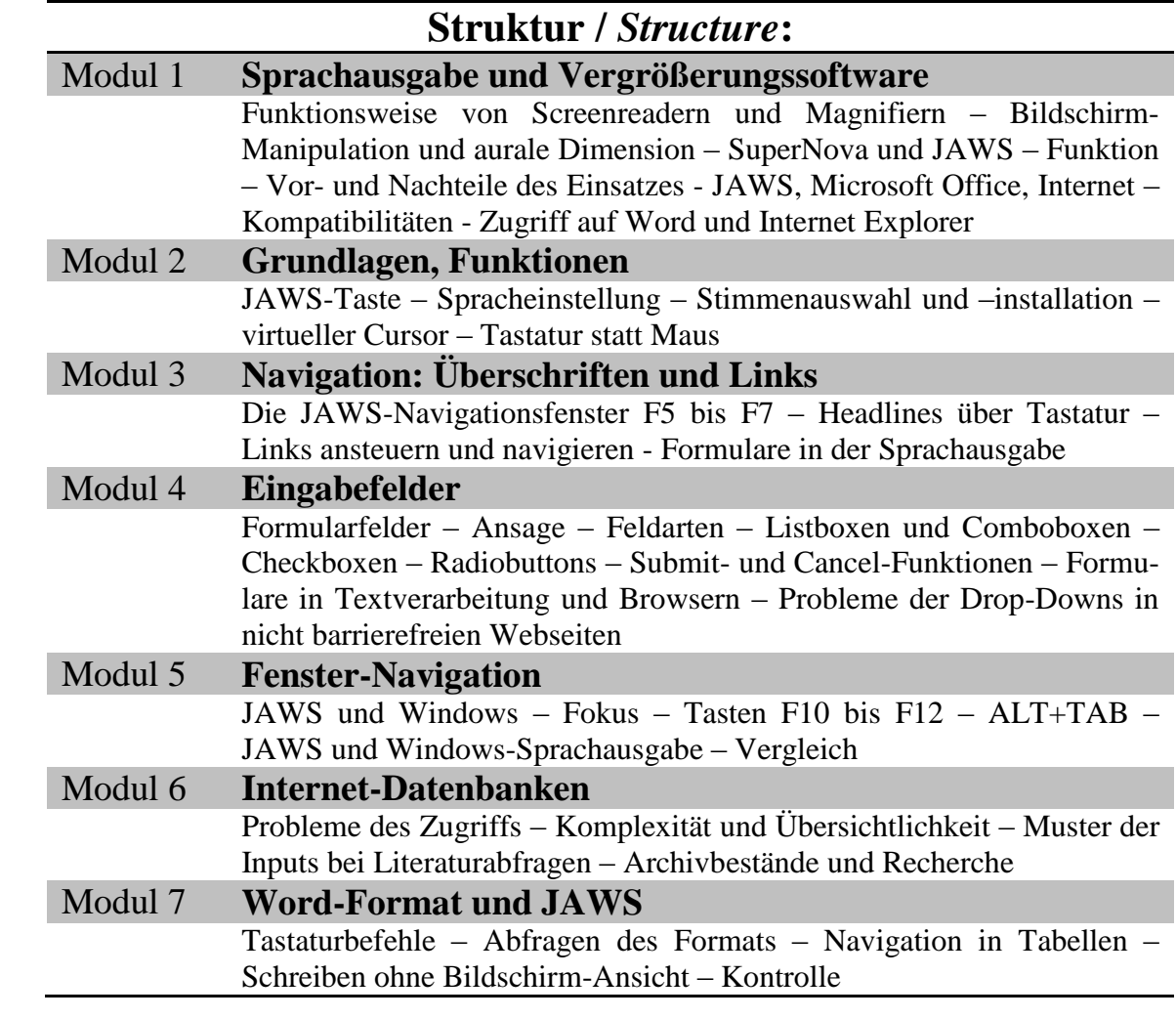

*Dr. Wolfgang Krebs*